## **Subiectul II (30 de puncte)**

**Pentru fiecare dintre itemii 1 şi 2 scrieţi pe foaia de examen litera care corespunde răspunsului corect.** 

- **1.** Considerăm declararea alăturată folosită pentru a memora numele, prenumele şi cele **2** note ale unui elev. Care dintre instructiunile de mai jos calculează în variabila reală **m** media aritmetică a notelor elevului ale cărui informaţii sunt memorate în variabila **x**? **(4p.) struct elev{** 
	- **a. m=(x.nota1+x.nota2)/2; b. m=(nota1+nota2)/2;** 
		-
- **2.** Se consideră graful neorientat din figura alăturată. Care este numărul **minim** de muchii ce se pot elimina astfel încât graful parţial obţinut să aibă exact **3** componente conexe? **(4p.)**

## **a. 2 b. 4 c. 1 d. 3**

## **Scrieţi pe foaia de examen răspunsul pentru fiecare dintre cerinţele următoare.**

- **3.** În secvenţa alăturată, variabila **a** memorează elementele **x=5;**  unui tablou bidimensional cu **4** linii (numerotate de la **0** la **3**) şi **4** coloane (numerotate de la **0** la **3**), iar toate celelalte variabile sunt de tip întreg. Ce valoare va avea elementul **a[3][3]** şi care este suma elementelor de pe prima linie a tabloului după executarea secvenţei de instrucţiuni scrisă alăturat? **(6p.) if(i==j)**
- **4.** Se consideră o listă liniară simplu înlănţuită, alocată dinamic, cu cel puţin **5** noduri, în care fiecare nod al listei conţine în câmpul **urm** adresa nodului următor din listă sau **NULL** dacă nu există un nod următor. Adresa primului nod este memorată în variabila **prim**, iar variabila **p** este de acelaşi tip cu **prim**.

Ce modificare se produce asupra listei prin executarea **p=prim;** secvenţei de instrucţiuni alăturate? **(6p.) prim=p->urm; delete(p); | free(p);**

**5.** Scrieţi un program **C/C++** care citeşte de la tastatură un număr natural nenul **n** (**n≤100**), apoi **n** şiruri de caractere, fiecare şir având maximum **30** de caractere, doar litere mici ale alfabetului englez, şi afişează pe ecran câte dintre cele **n** şiruri de caractere sunt formate **numai** din vocale. Se consideră vocale literele **a**, **e**, **i**, **o**, **u**.

**Exemplu:** dacă **n=3**, iar şirurile citite sunt date alăturat, atunci programul va afişa pe ecran **1** deoarece şirul **ae** este format numai din vocale. **(10p.) arc ae creion**

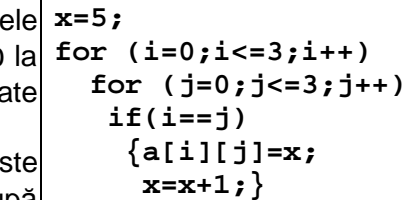

**c. x.m=(x.nota1+x.nota2)/2; d. m=(x,nota1+x,nota2)/2;** 

 **float nota1,nota2; } x;**

 **char nume[10],prenume[20];**